## database

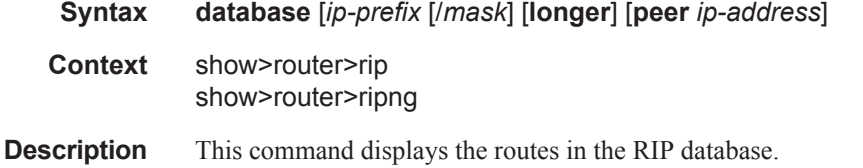

**Output** RIP Database Output — The following table describes the RIP route database output fields.

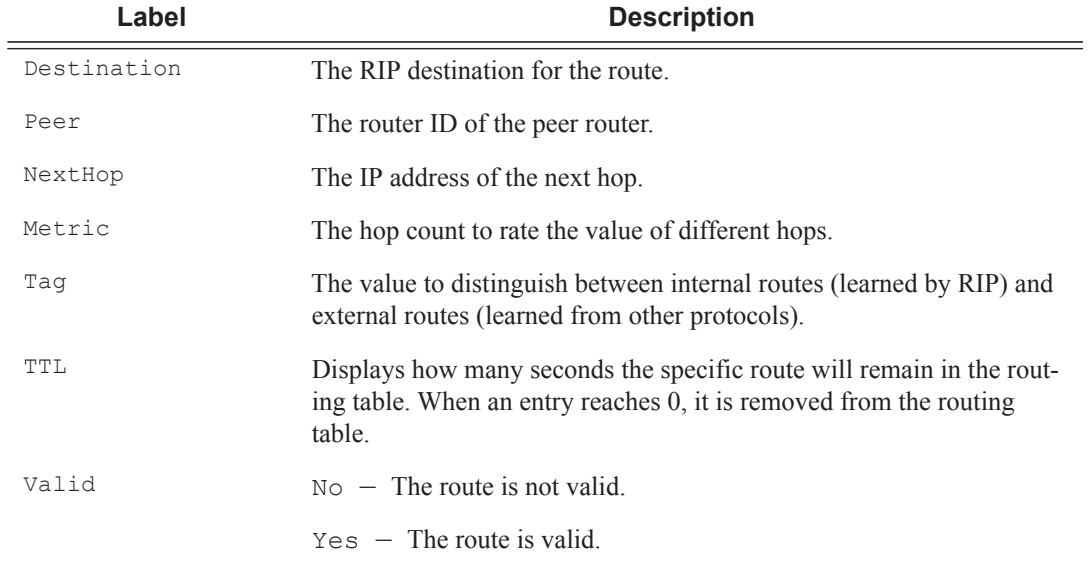

### **Sample Output**

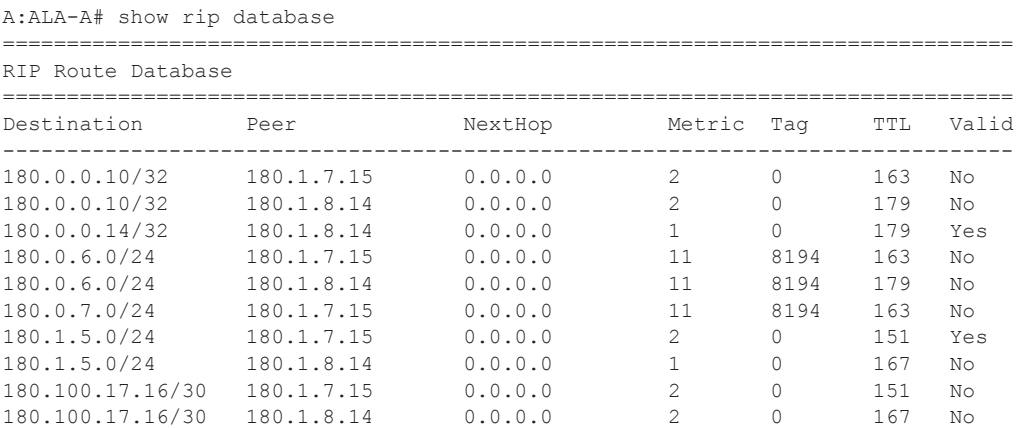

```
-------------------------------------------------------------------------------
No. of Routes: 10
===============================================================================
A:ALA-A#
```
### group

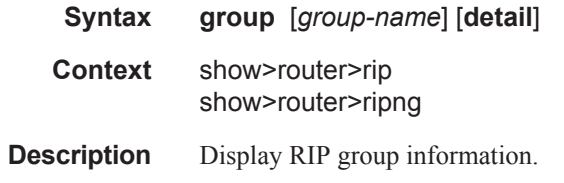

**Parameters** *group-name —* Displays RIP group information for the specified group.

**detail —** Displays detailed RIP group information.

**Output** Standard RIP Group Output — The following table describes the standard command output fields for a RIP group.

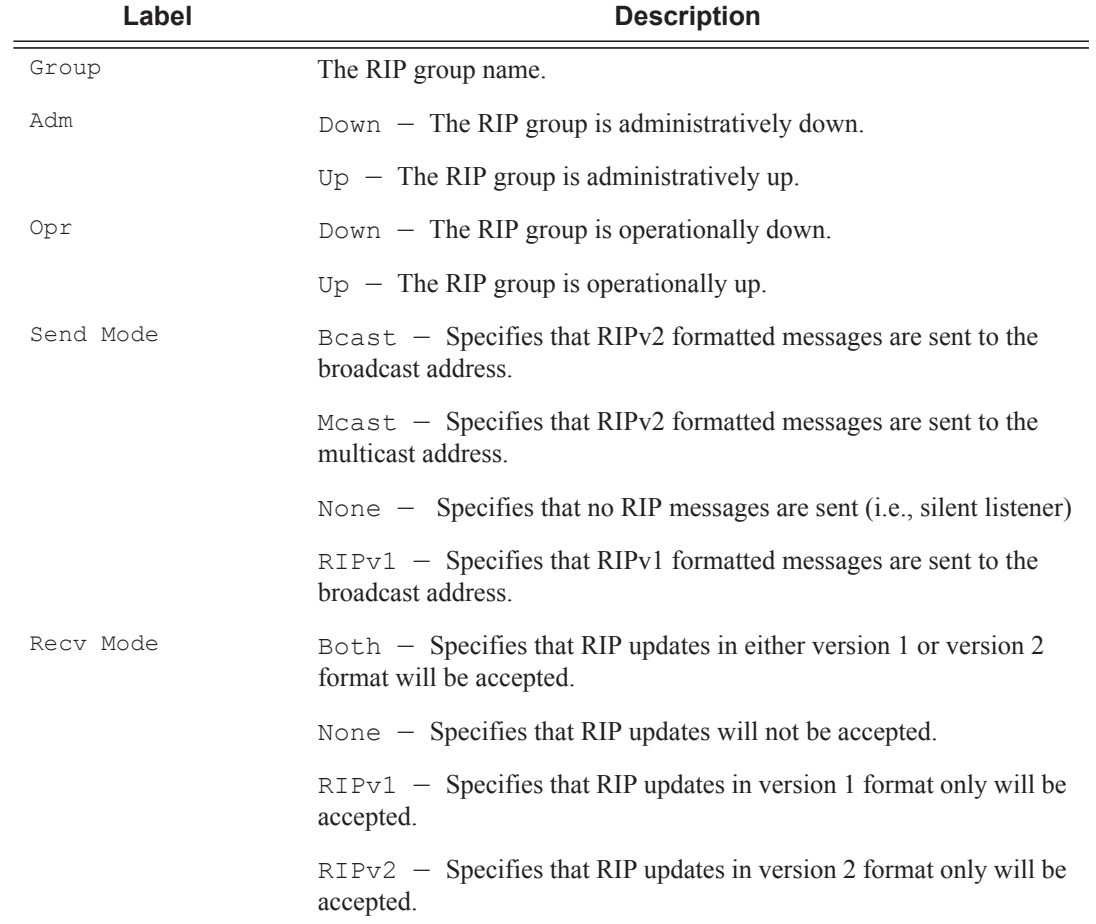

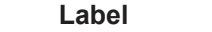

**Description (Continued)** 

Metric In The metric value added to routes received from a RIP neighbor.

#### **Sample Standard RIP Group Output**

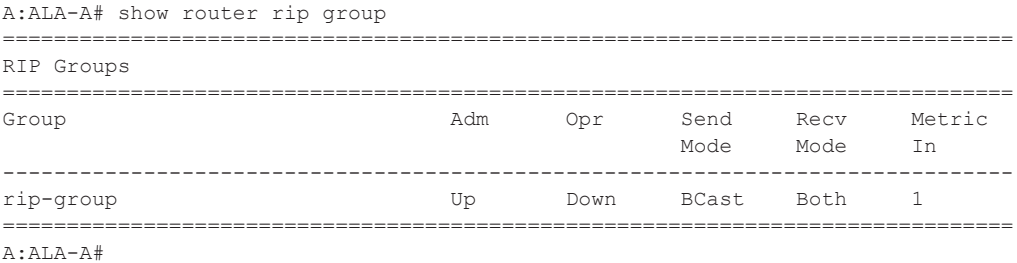

#### **Sample Detailed Output**

```
A:ALA-A# show router rip group detail
 ===============================================================================
RIP groups (Detail) 
===============================================================================
-------------------------------------------------------------------------------
Group "rip-group" 
-------------------------------------------------------------------------------
Description : No Description Available 
Admin State : Up and Compared State : Down
Send Mode : Broadcast Receive Mode : Both
Metric In : 1 Metric Out : 1
Split Horizon : Enabled Check Zero : Disabled 
Message Size : 25 Preference : 100
And Mode : Broadcast<br>
Metric In : 1<br>
Send Mode : Broadcast<br>
Metric Out : 1<br>
Split Horizon : Enabled Message Size : 25<br>
Preference : 100<br>
Auth. Type : None Update Timer : 30
Timeout Timer : 180 Flush Timer : 120
Export Policies: 
    None 
Import Policies: 
    None 
   ===============================================================================
A:ALA-A#
```
## neighbors

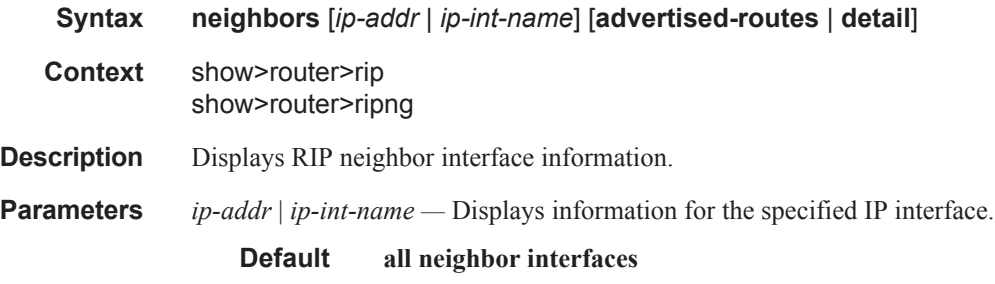

**advertised-routes —** Displays the routes advertised to RIP neighbors. If no neighbors are specified, then all routes advertised to all neighbors are displayed. If a specific neighbor is given then only routes advertised to the given neighbor/interface are displayed.

**Default display RIP information**

**Output** Standard RIP Neighbor Output — The following table describes the standard command output fields for a RIP group.

| Label      | <b>Description</b>                                                                             |
|------------|------------------------------------------------------------------------------------------------|
| Neighbor   | The RIP neighbor interface name.                                                               |
| Adm        | $Down$ – The RIP neighbor interface is administratively down.                                  |
|            | $Up$ – The RIP neighbor interface is administratively up.                                      |
| Opr        | $Down$ – The RIP neighbor interface is operationally down.                                     |
|            | $Up$ – The RIP neighbor interface is operationally up.                                         |
| Primary IP | The Primary IP address of the RIP neighbor interface.                                          |
| Send Mode  | $\text{Back}$ - Specifies that RIPv2 formatted messages are sent to the<br>broadcast address.  |
|            | $Mcast$ - Specifies that RIPv2 formatted messages are sent to the multicast<br>address.        |
|            | None $-$ Specifies that no RIP messages are sent (i.e., silent listener).                      |
|            | $RIPv1 -$ Specifies that RIPv1 formatted messages are sent to the<br>broadcast address.        |
| Recv Mode  | $Both - Species that RIP updates in either version 1 or version 2 format$<br>will be accepted. |
|            | None $-$ Specifies that RIP updates will not be accepted.                                      |
|            | $RIPv1$ – Specifies that RIP updates in version 1 format only are accepted.                    |
|            | $RIPv2 -$ Specifies that RIP updates in version 2 format only are accepted.                    |
| Metric In  | The metric added to routes received from a RIP neighbor.                                       |

**Table 6: RIP Neighbor Standard Output Fields** 

#### **Sample Output**

```
A:ALA-A# show router rip neighbor
===============================================================================
RIP Neighbors
===============================================================================
Interface Adm Opr Primary IP Send Recv Metric 
                                                      Mode Mode In 
-------------------------------------------------------------------------------
```
**Page 306 7450 ESS Routing Protocols Guide**

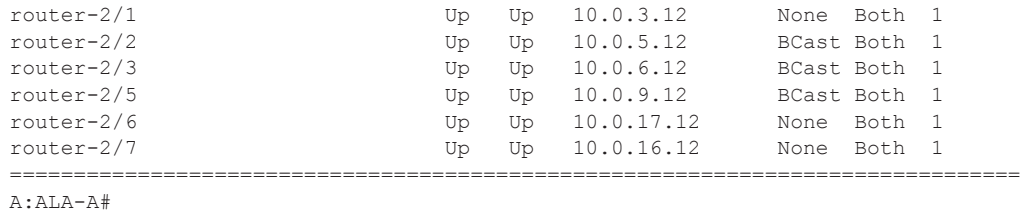

### **Output** Detailed RIP Neighbor Output — The following table describes the standard command output fields for a RIP group.

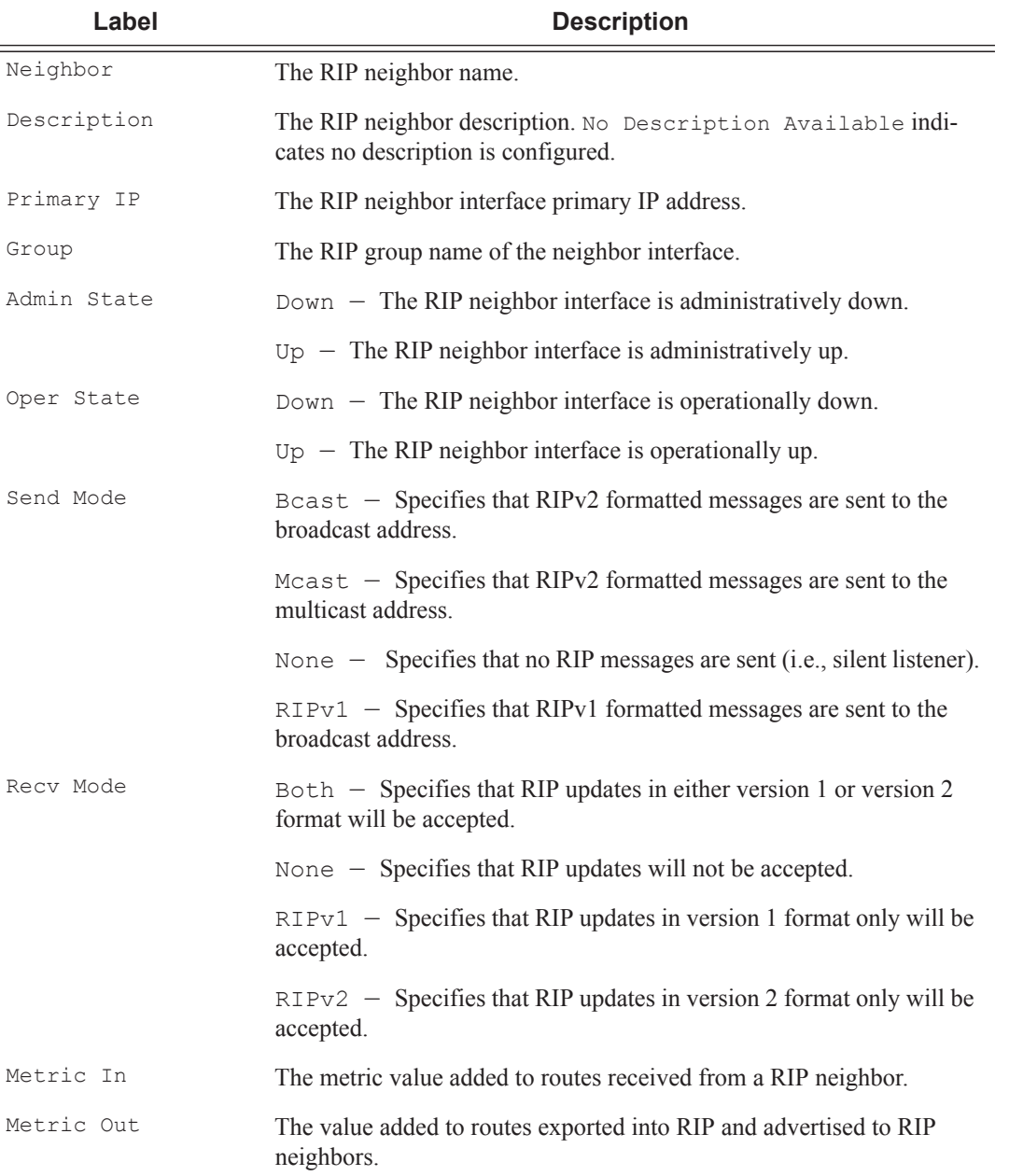

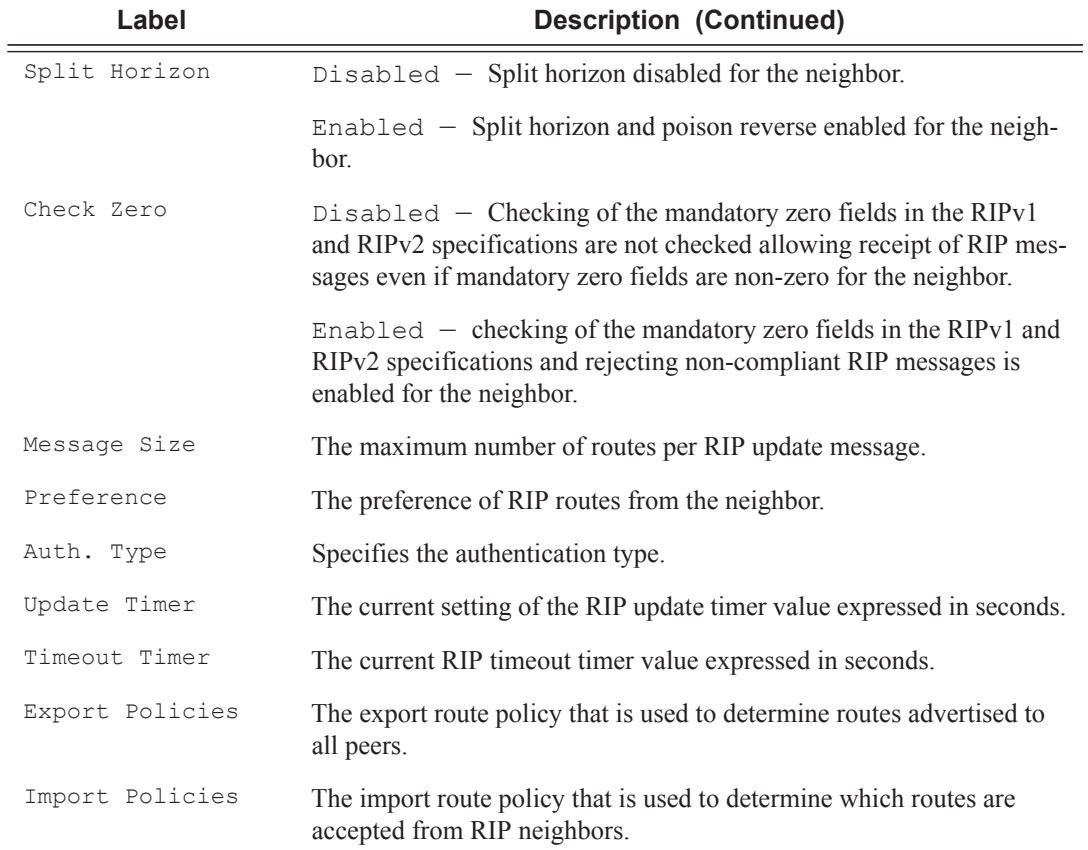

#### **Sample Detailed Output**

```
A:ALA-A# show router rip neighbor detail
===============================================================================
RIP Neighbors (Detail)
===============================================================================
-------------------------------------------------------------------------------
Neighbor "router-2/7"
-------------------------------------------------------------------------------
Description : No Description Available
Primary IP : 10.0.16.12 Group : seven
Admin State : Up Oper State : Up 
Send Mode : None Receive Mode : Both
Metric In : 1 Metric Out : 1
Split Horizon : Enabled Check Zero : Disabled 
Message Size : 25 Preference : 100
Auth. Type : None Update Timer : 3
Timeout Timer : 6 Flush Timer : 6
Export Policies: 
    Rip2Rip
    direct2Rip
    bgp2Rip
Import Policies: 
   None
===============================================================================
```
A:ALA-A#

## **Sample Output**

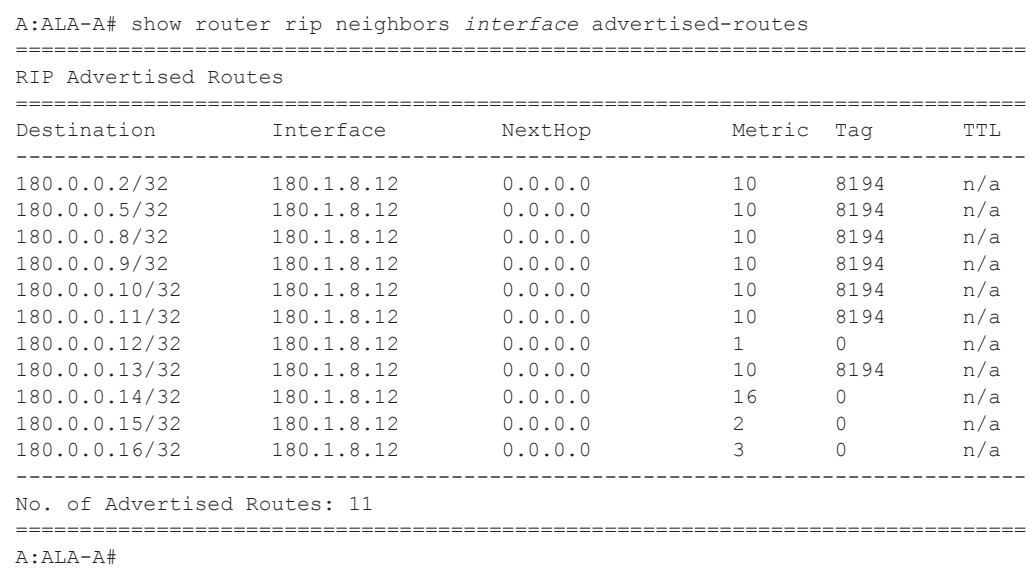

peer

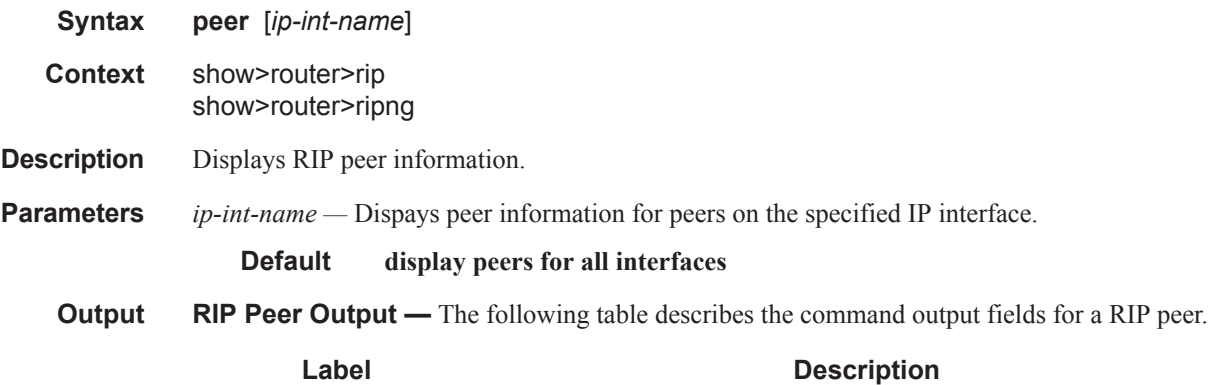

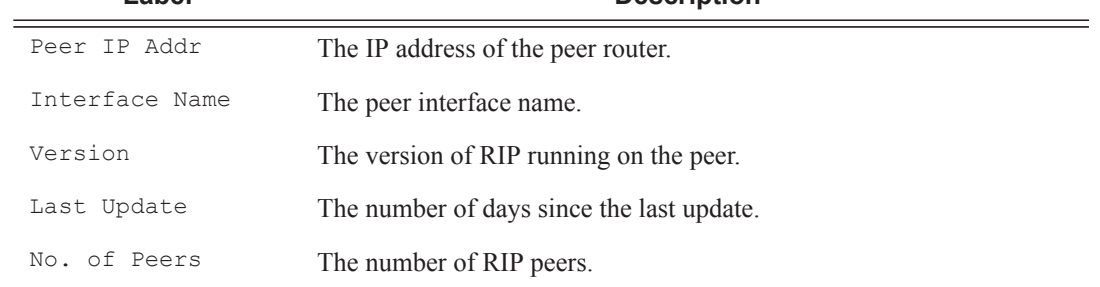

## **Sample Output**

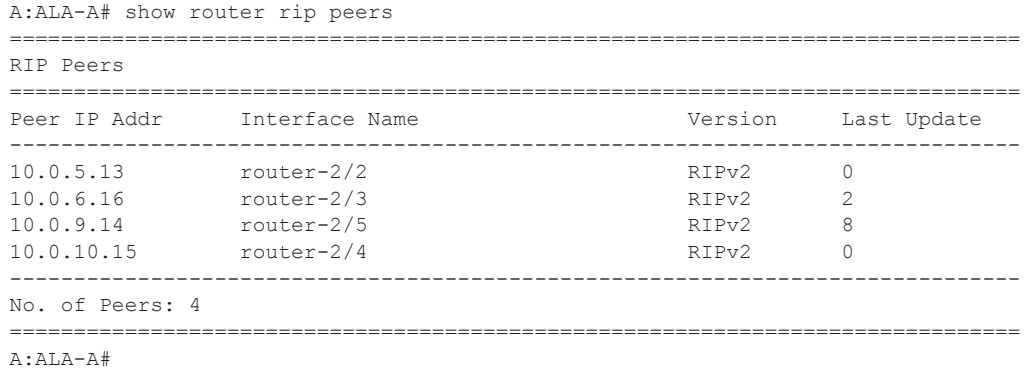

# statistics

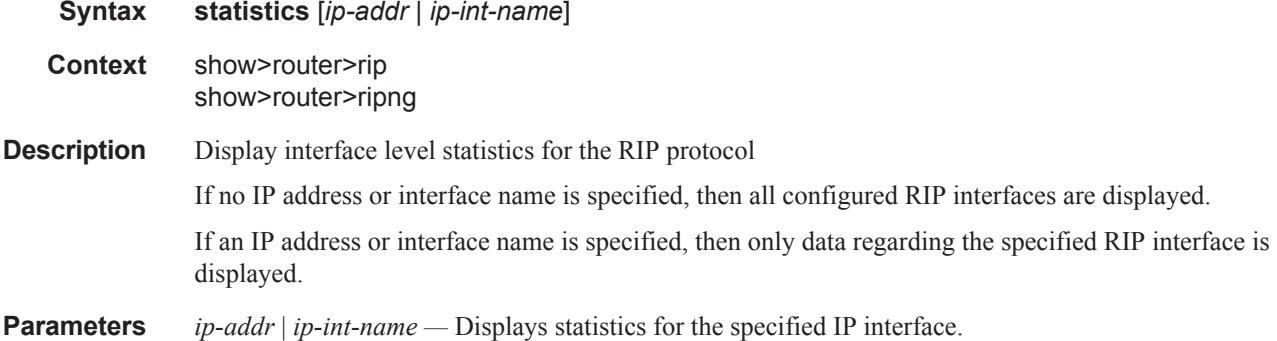

### **Output** RIP Statistics Output — The following table describes the output fields for RIP statistics.

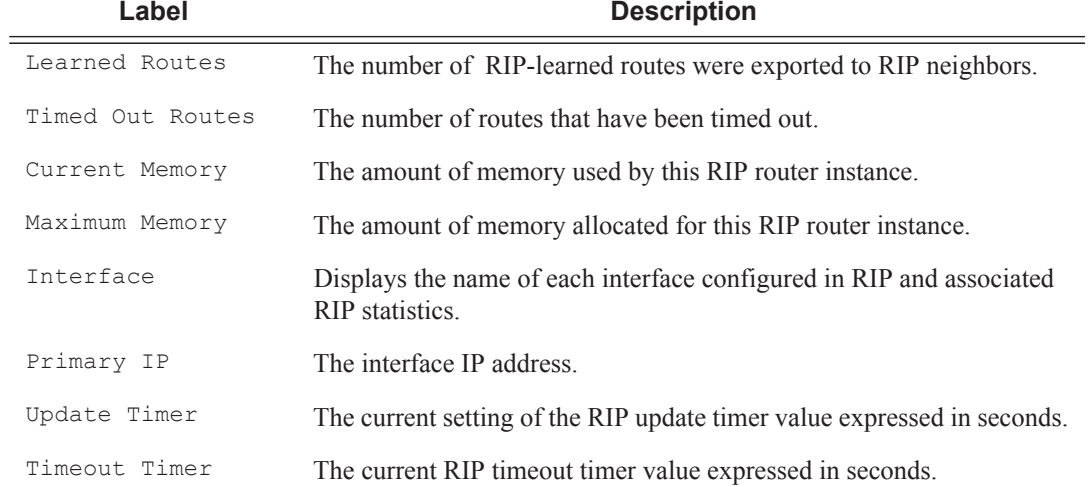

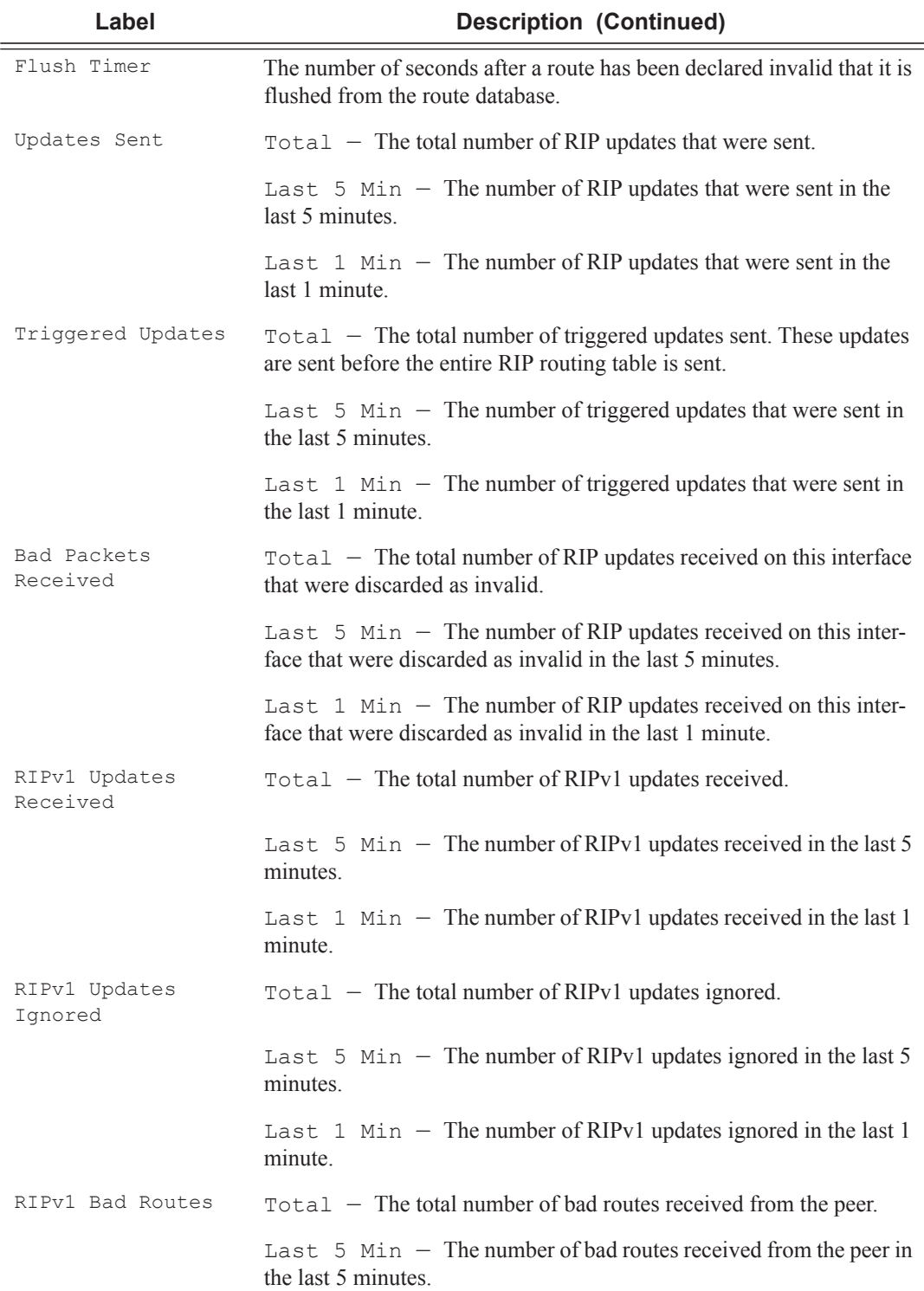

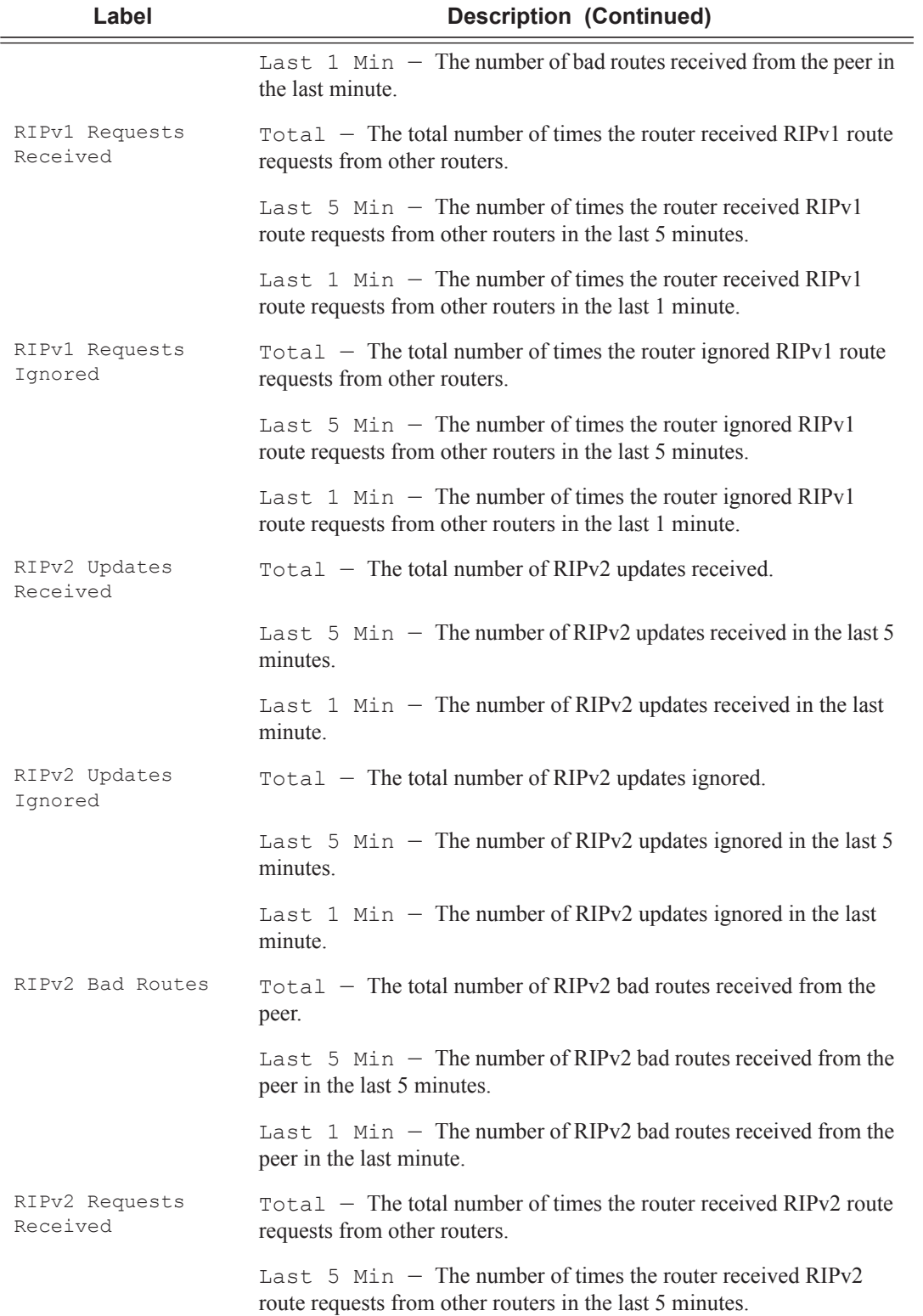

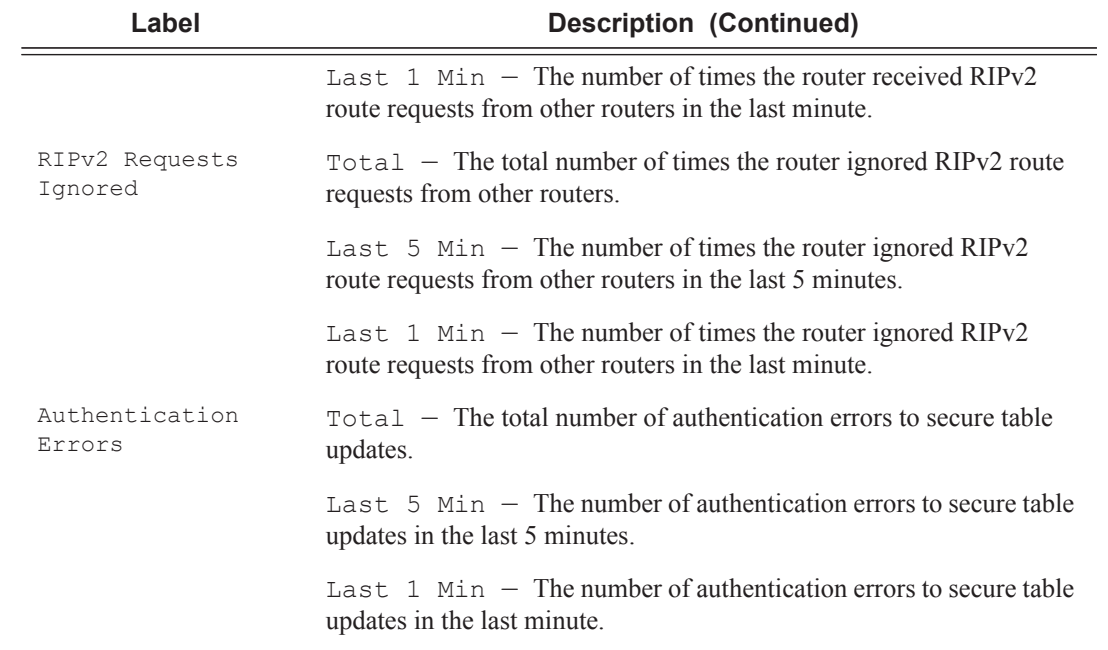

## **Sample Output**

A:ALA-A# show router rip statistics

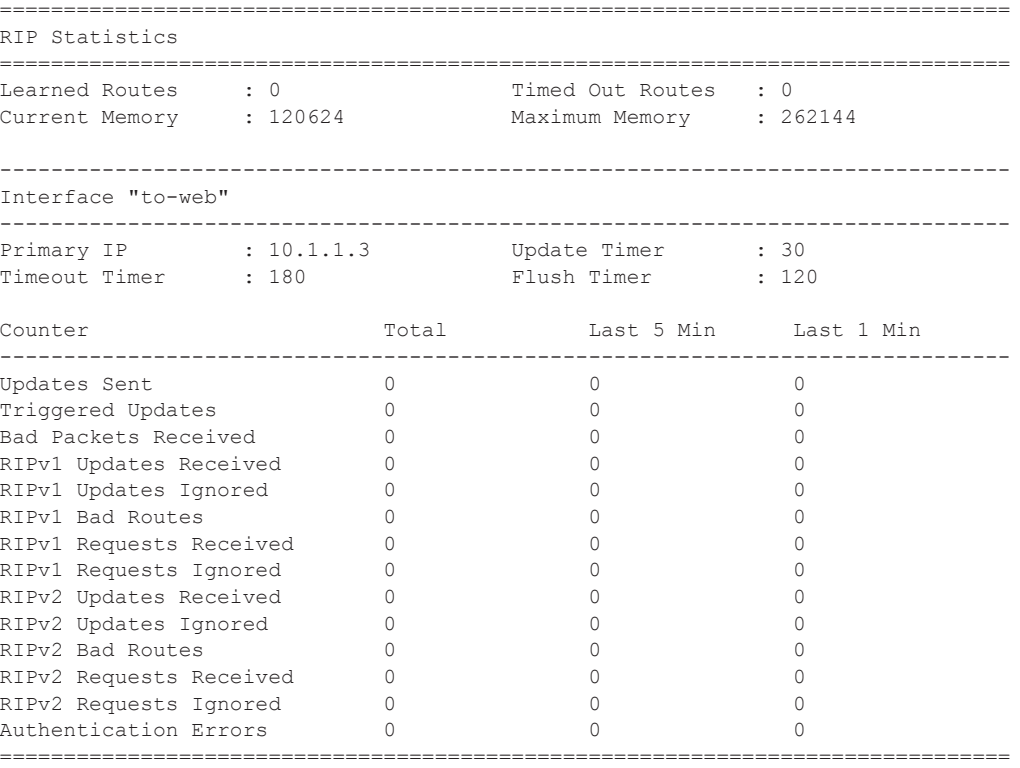

A:ALA-A#

# **Clear Commands**

# database

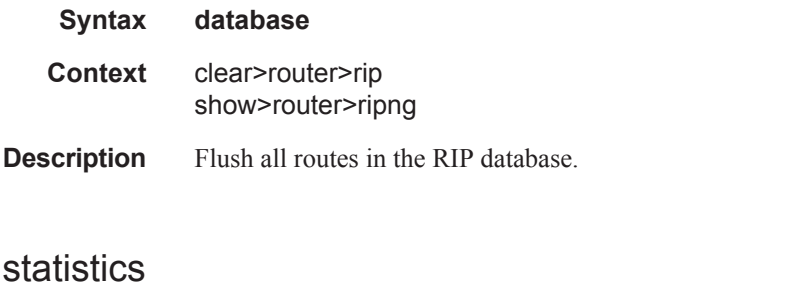

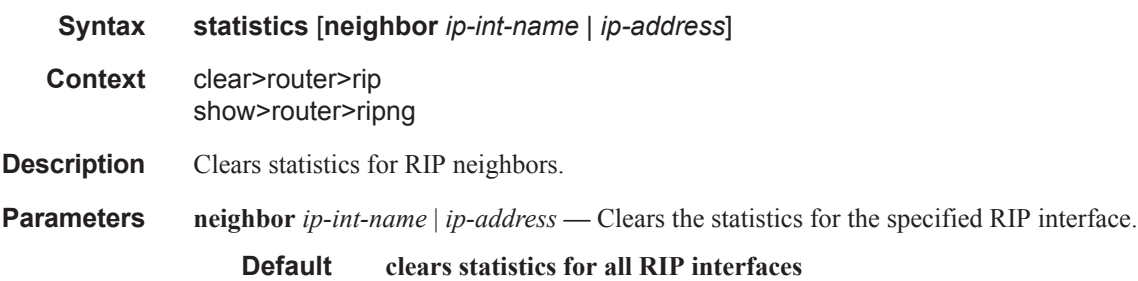

# **Debug RIP Commands**

# auth

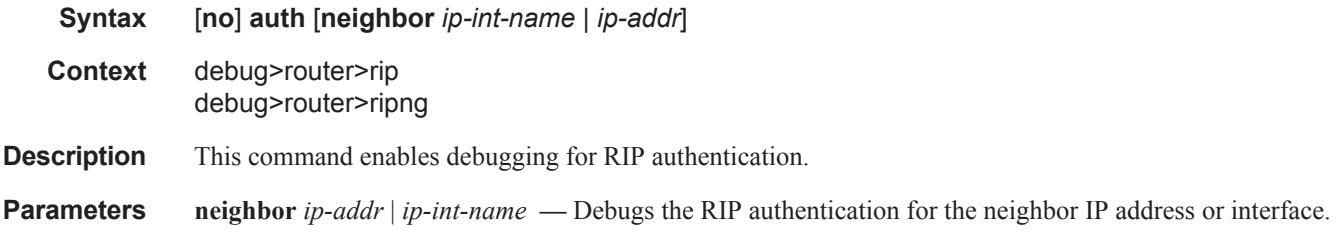

### error

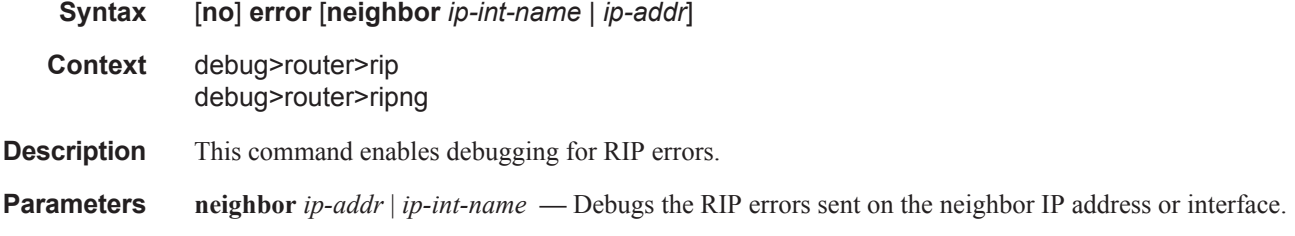

# events

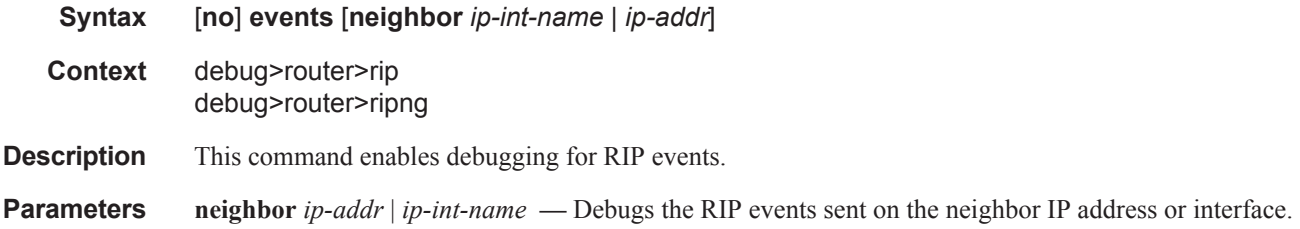

# holddown

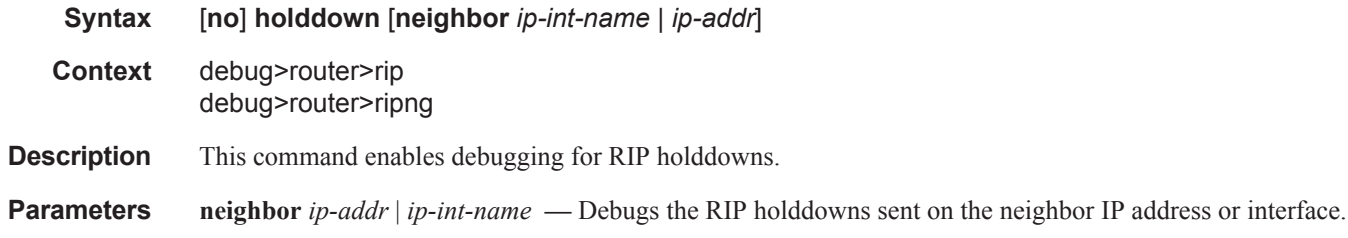

# **Page 316 7450 ESS Routing Protocols Guide**

# packets

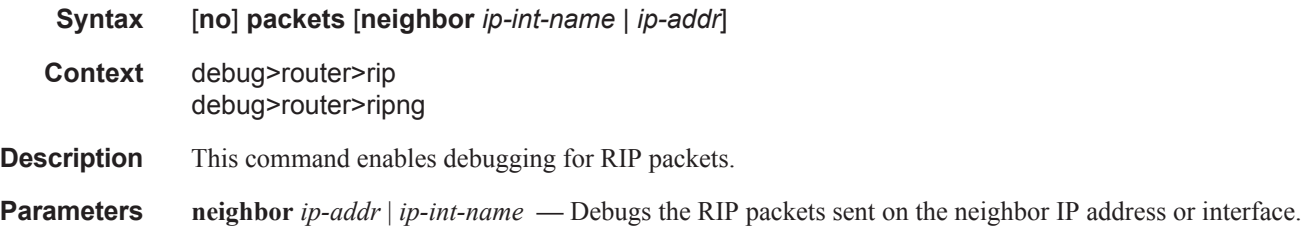

# request

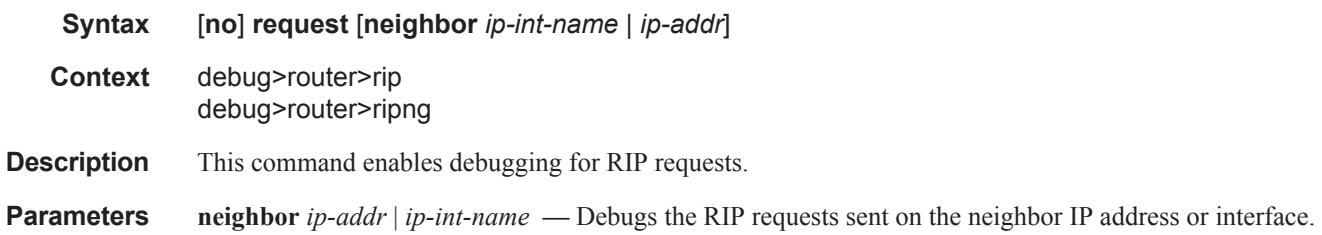

# trigger

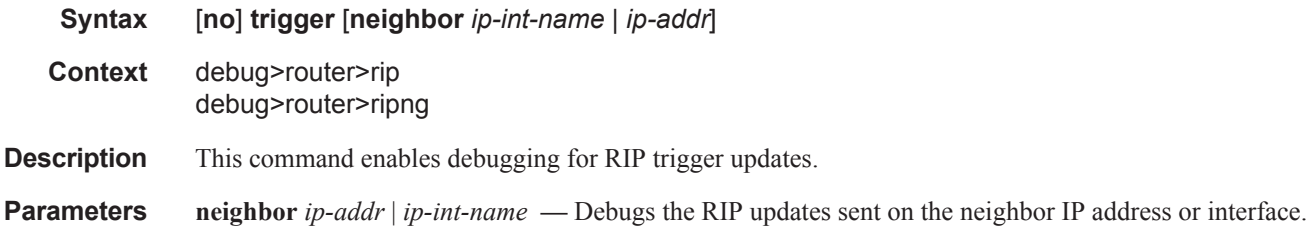

# updates

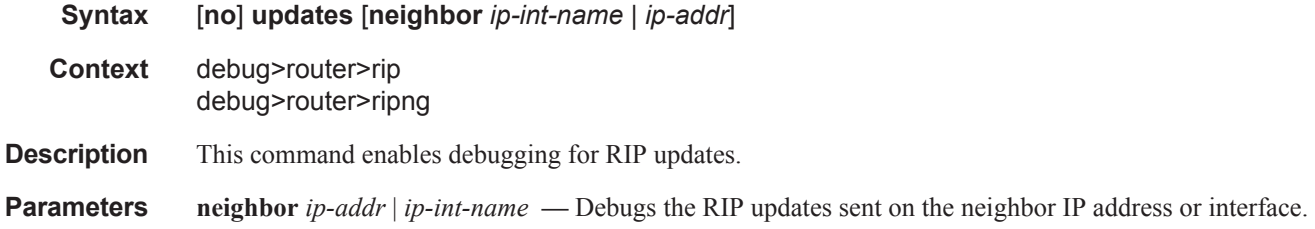

Debug RIP Commands